#### Making Music With Shaders

#### *Practical additive GPU audio synthesis*

#### *[@seecce](https://twitter.com/seecce) Pekka Väänänen*

#### Who I Am

#### Pekka Väänänen a.k.a. cce/Peisik PC Demoscener since ~2010

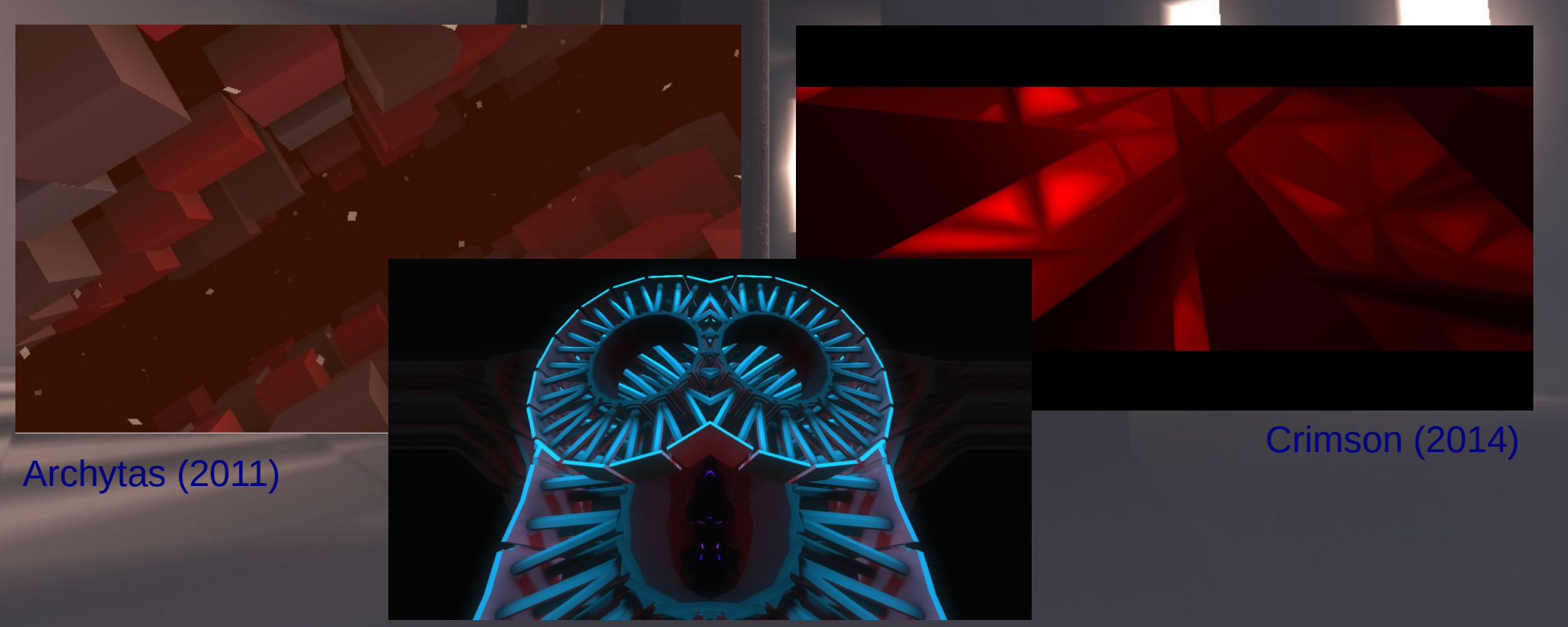

[Järjen Valo \(2014\)](http://www.pouet.net/prod.php?which=62467)

### Who Are You?

- This talk is from a practical perspective.
	- The synth can be coded with just basic math skills.
- You should already be familiar with shaders :)
- Example code is written for [ShaderToy.](https://www.shadertoy.com/)

### Talk Structure

- 1. Motivation & Problem Statement
- 2. The Sine Wave
- 3. Harmony
- 4. Making Music & More Waveforms
- 5. The Phat Pad
- 6. Q&A

#### Problem Statement

- Write a simple synthesizer and a song that fit in small size.
- Do everything inside a single fragment shader.
	- This is exactly how ShaderToy does it!

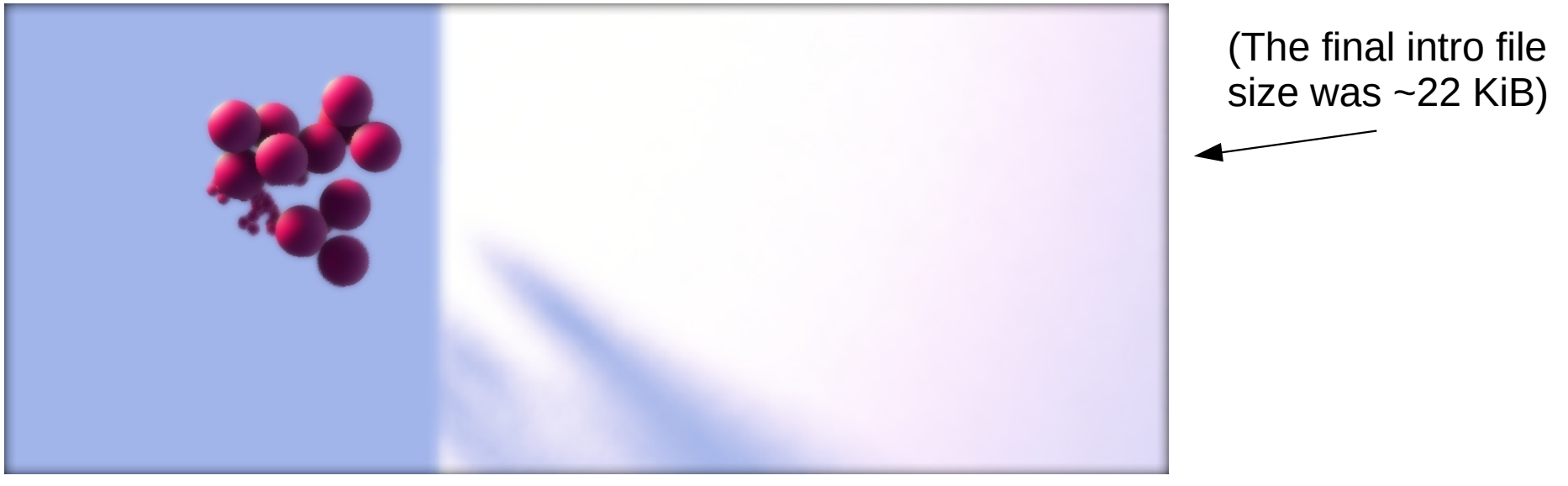

[Pheromone \(2016\)](http://www.pouet.net/prod.php?which=67435)

#### A Digital Waveform

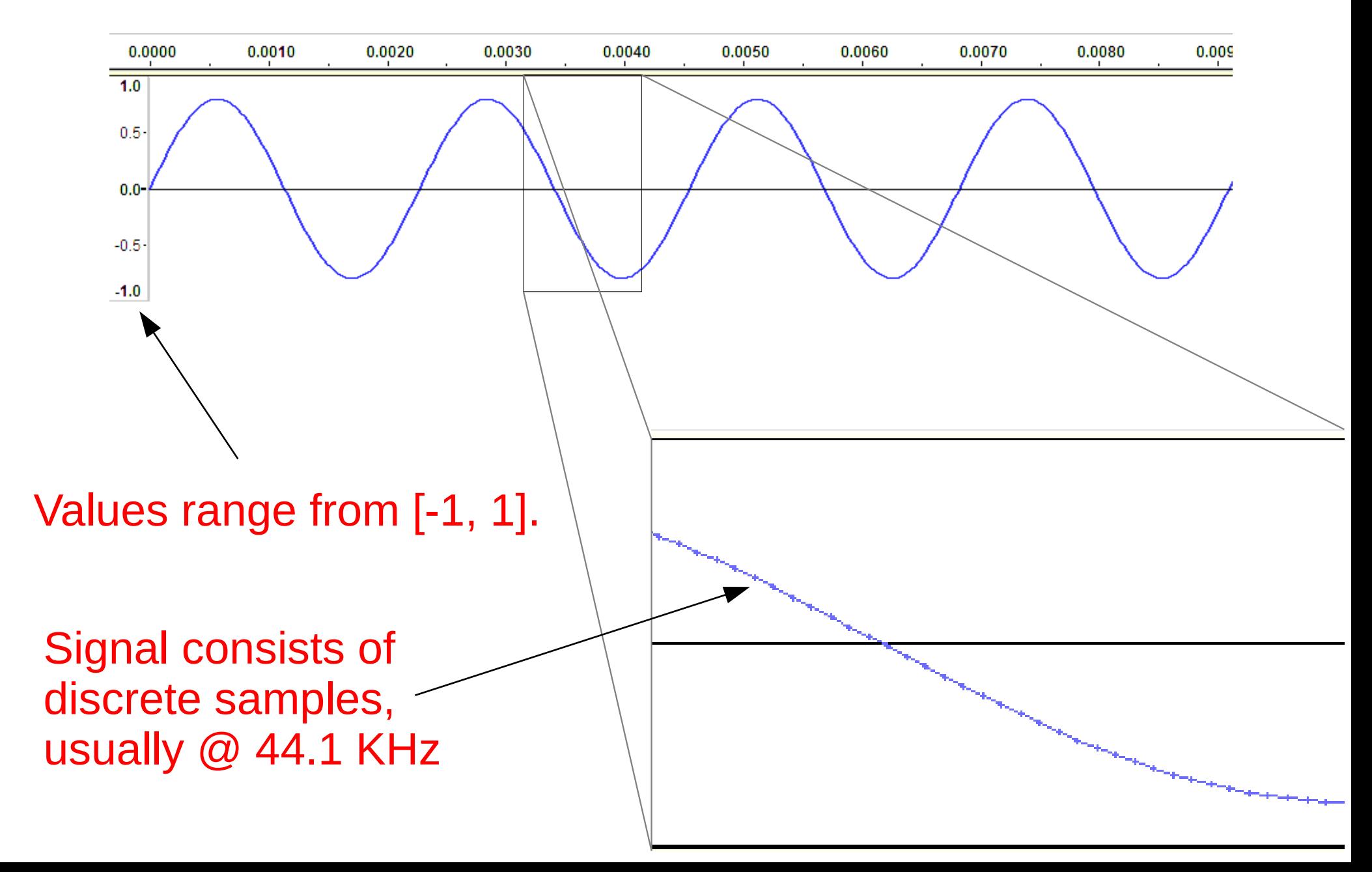

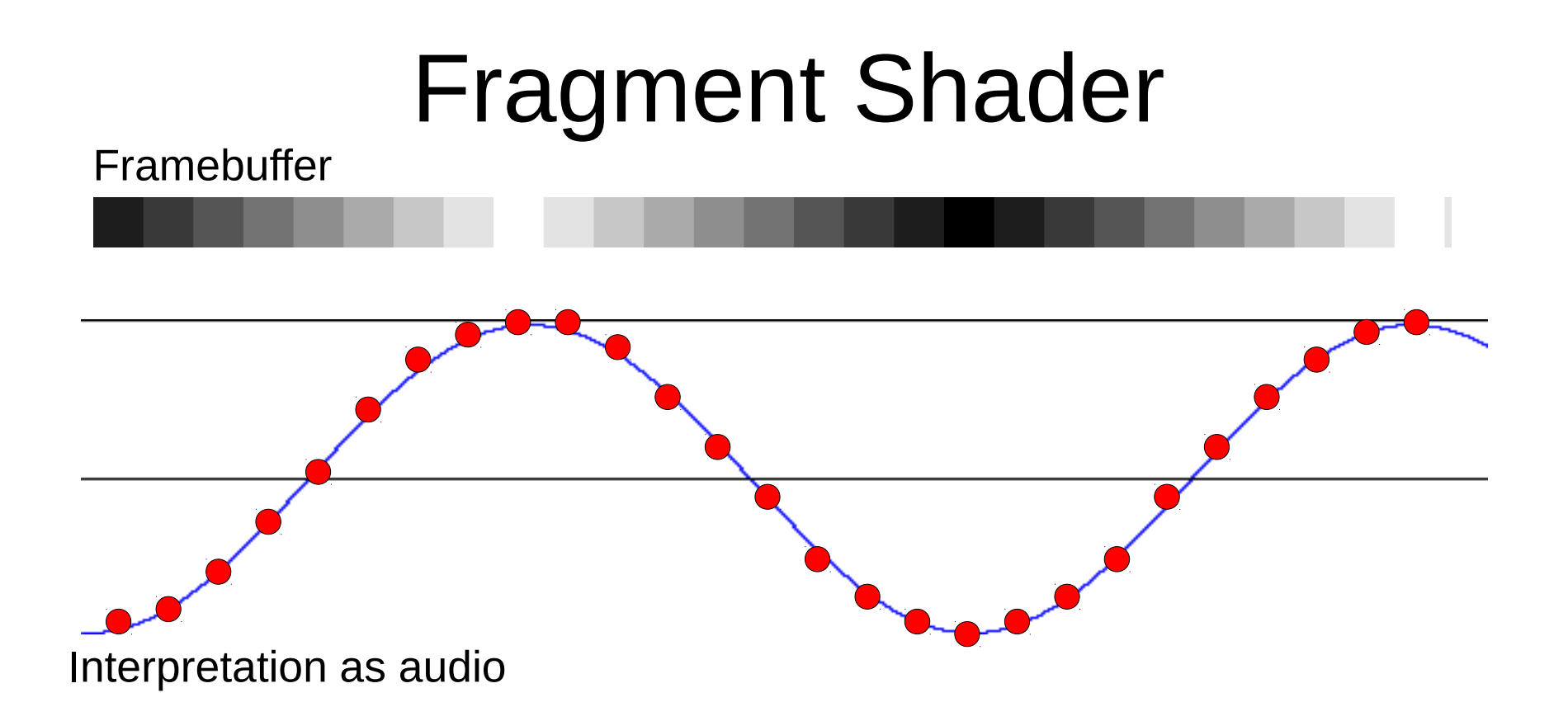

- Each pixel corresponds to one sample in the signal.
- Write to a 32-bit float image and play it as audio.

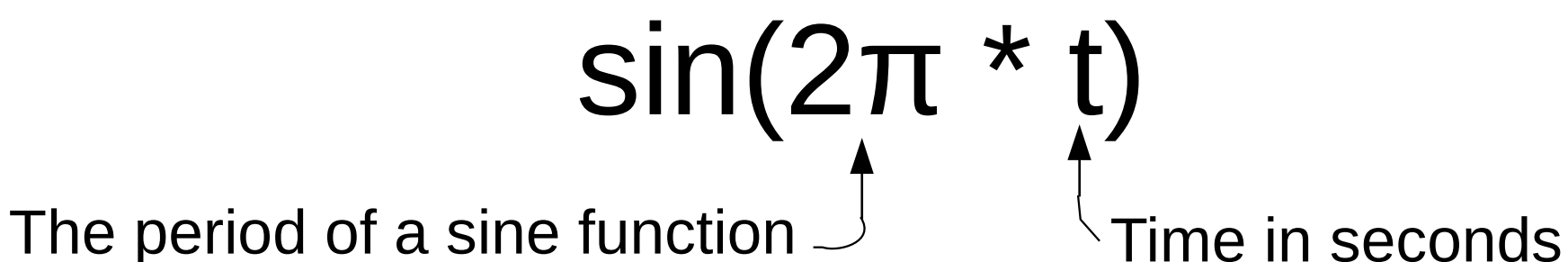

#### Amplitude

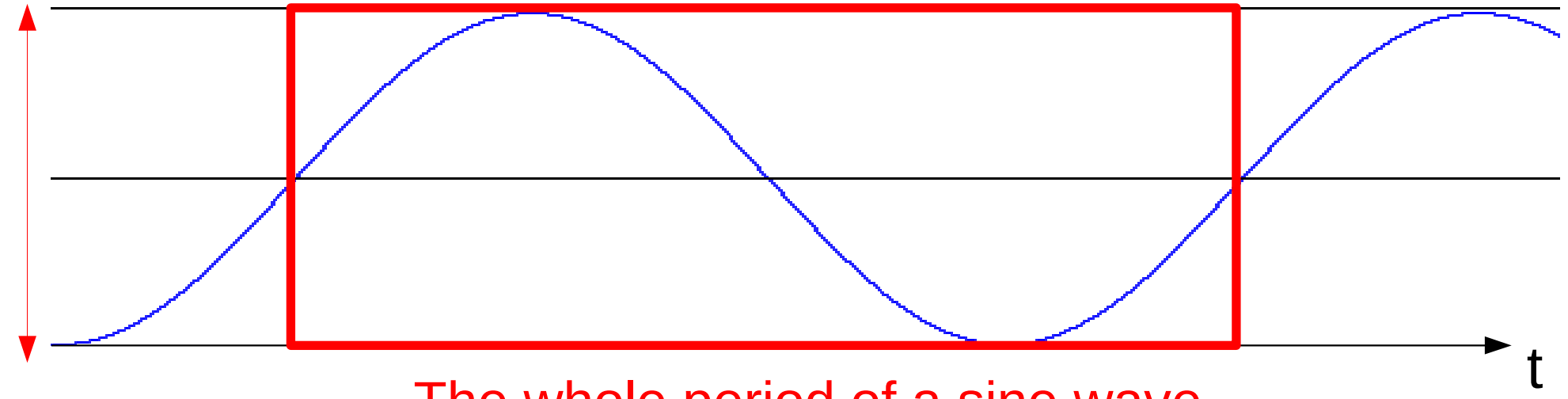

The whole period of a sine wave

# A Sine Wave

# Multiply time to get any frequency f (in hertz):  $sin(2\pi * t * f)$

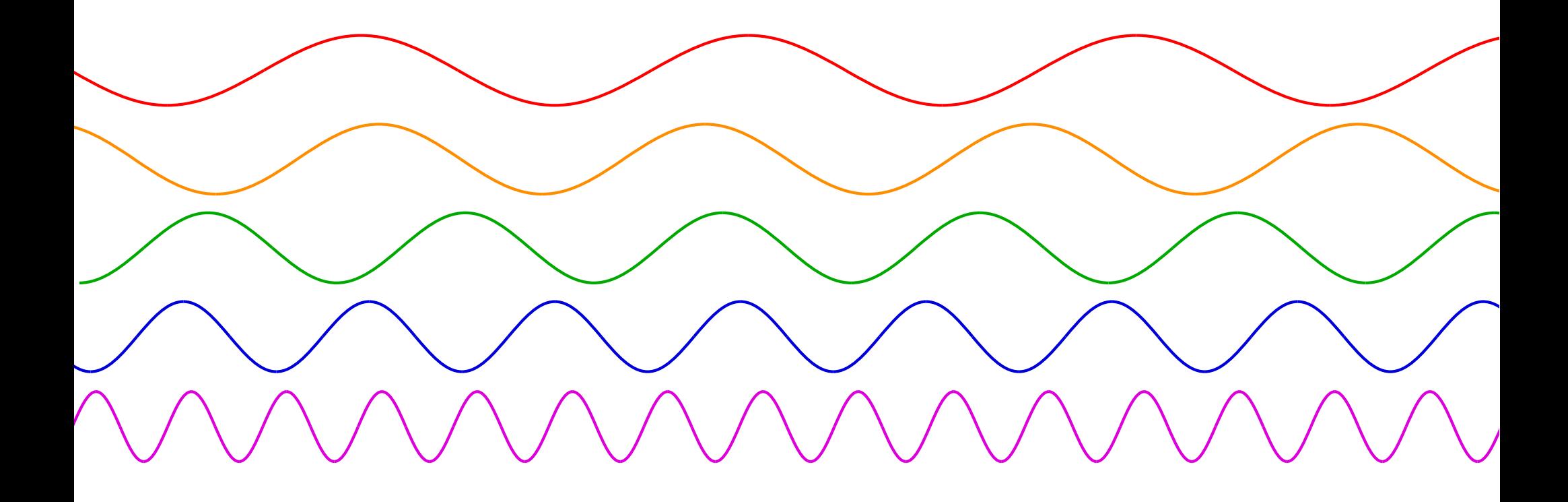

#### The Simplest Audio Shader

```
#define PI 3.1415926536
vec2 mainSound(float t)
{<br>}
     float s = sin(2.0*PI * 440.0* t);
      return vec2(s);
}
                                 Time in seconds
                         Tone frequency in hertz
ShaderToy expects stereo audio
```
[Source code on ShaderToy](https://www.shadertoy.com/view/4dySRc)

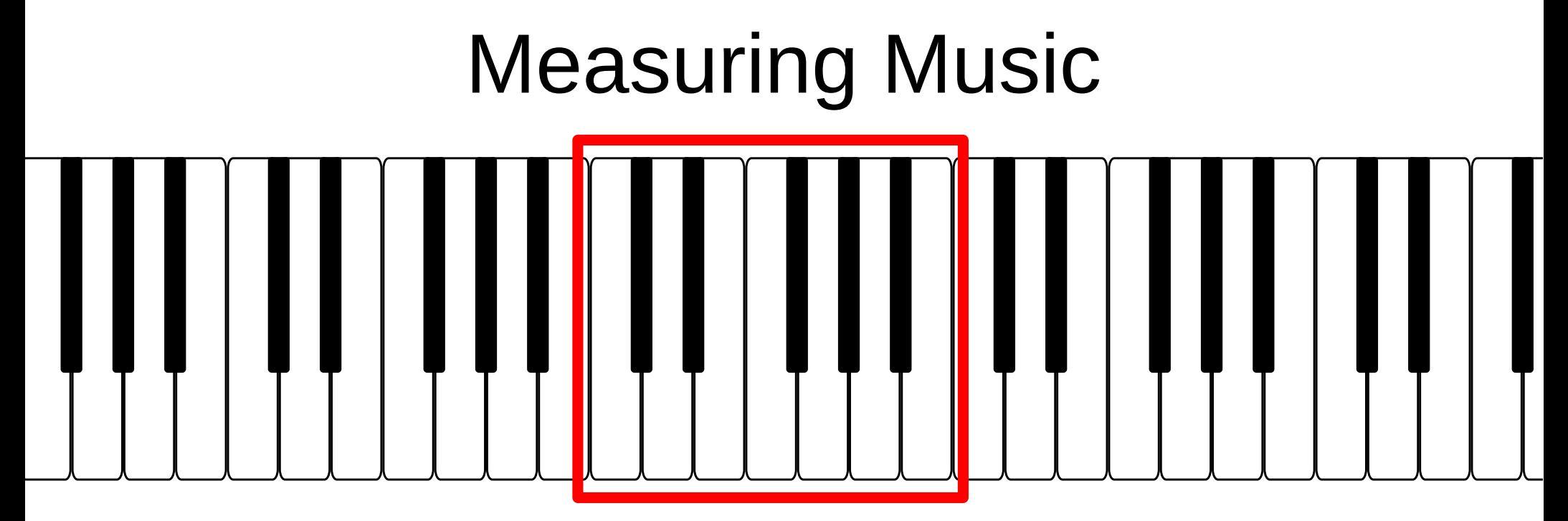

- Each octave is divided into 12 *semitones*.
- Frequency doubles every octave.

### Pitch To Frequency

- pitch(*p*) returns the frequency of the note *p.*
	- *p* is in semitones relative to A4.

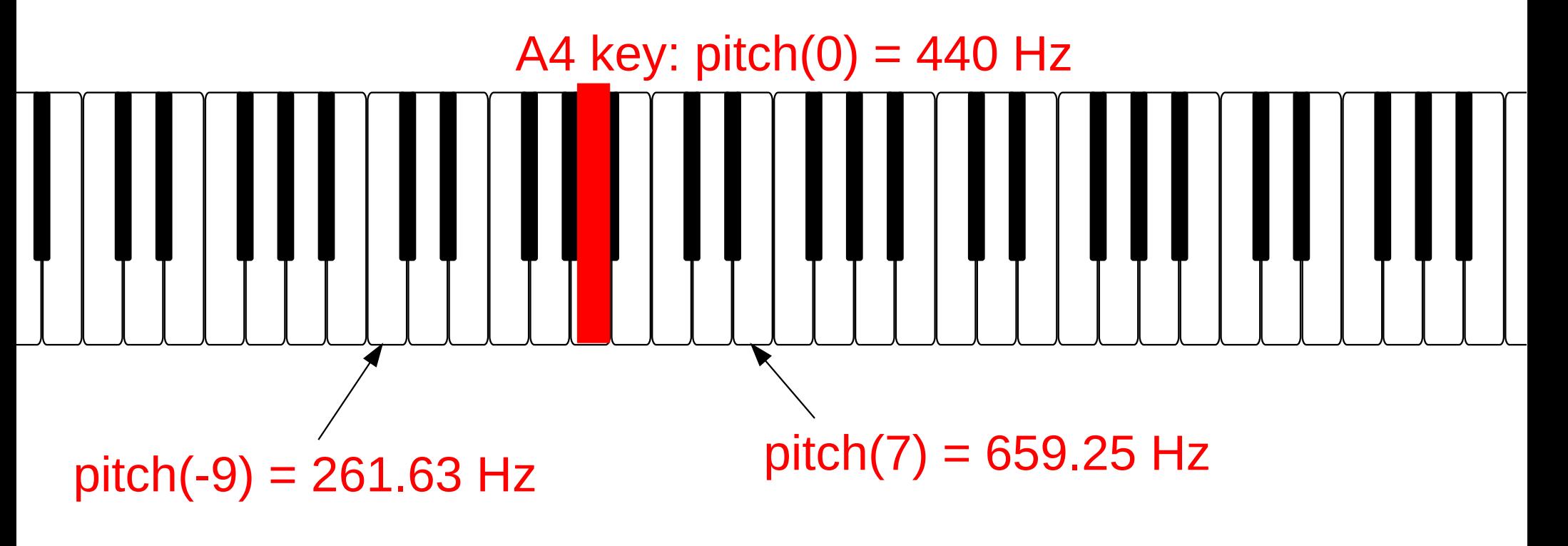

### Pitch To Frequency Formula

- pitch(p) returns the frequency of the note *p.*
	- *p* is in semitones relative to A4.

$$
pitch(p) = \left(\frac{1}{2^{12}}\right)^p \cdot 440 \, Hz
$$

#### The 2<sup>nd</sup> Simplest Audio Shader

float pitch(float p) { return pow(1.059460646483, p) \* 440.0; }

vec2 mainSound(float t) { float  $f = \text{pitch}(0.0)$ ; // Play A4 note. float  $s = sin(2.0*PI * f * t)$ ; return vec2(s);

}

# Mixing Signals

#### Mixing two signals means just adding them together.

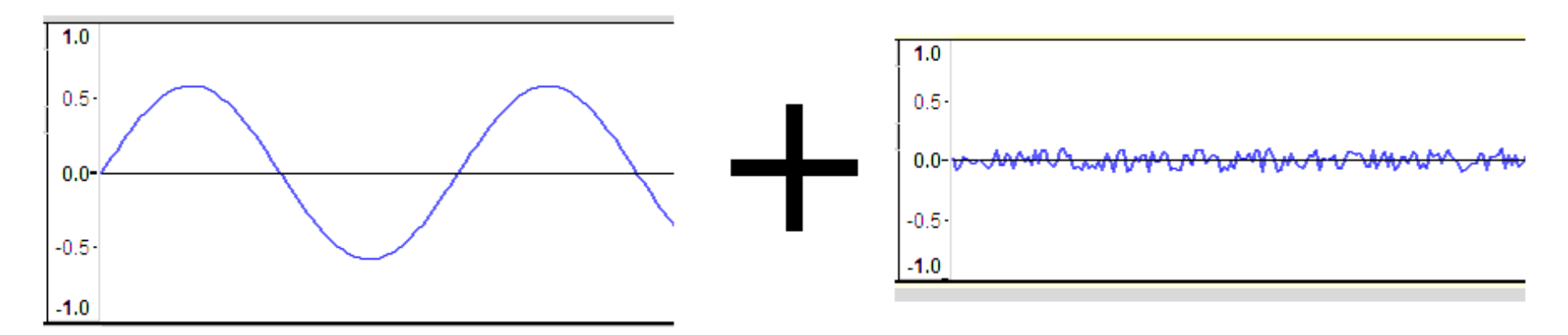

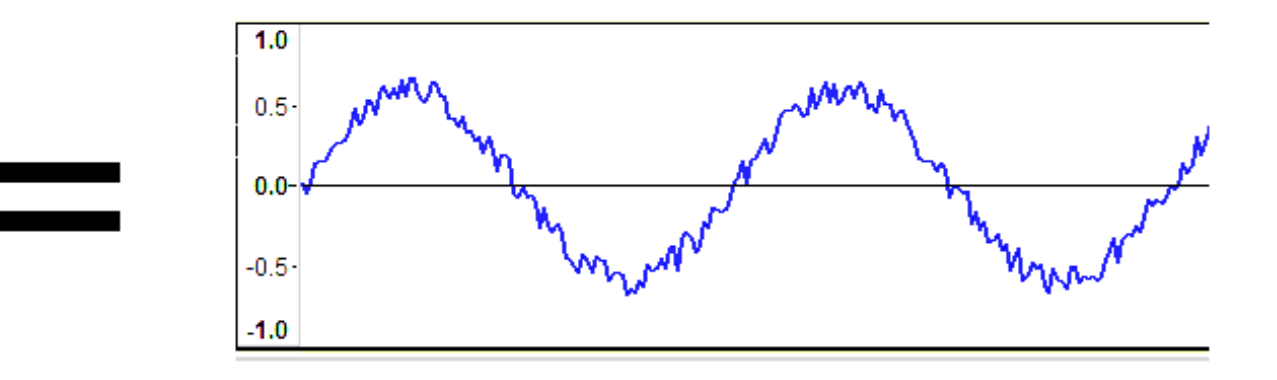

# Semitones of a Chord Let's see how an A-minor chord is played...

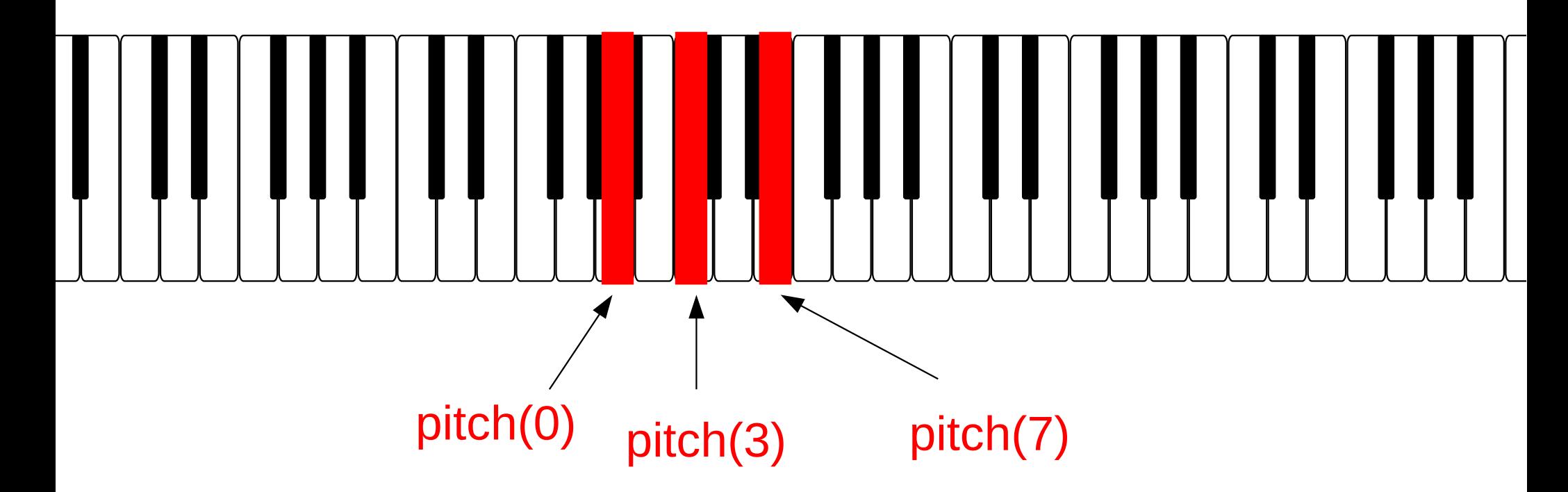

Aha! Let's just play tones 0, 3 and 7 at the same time.

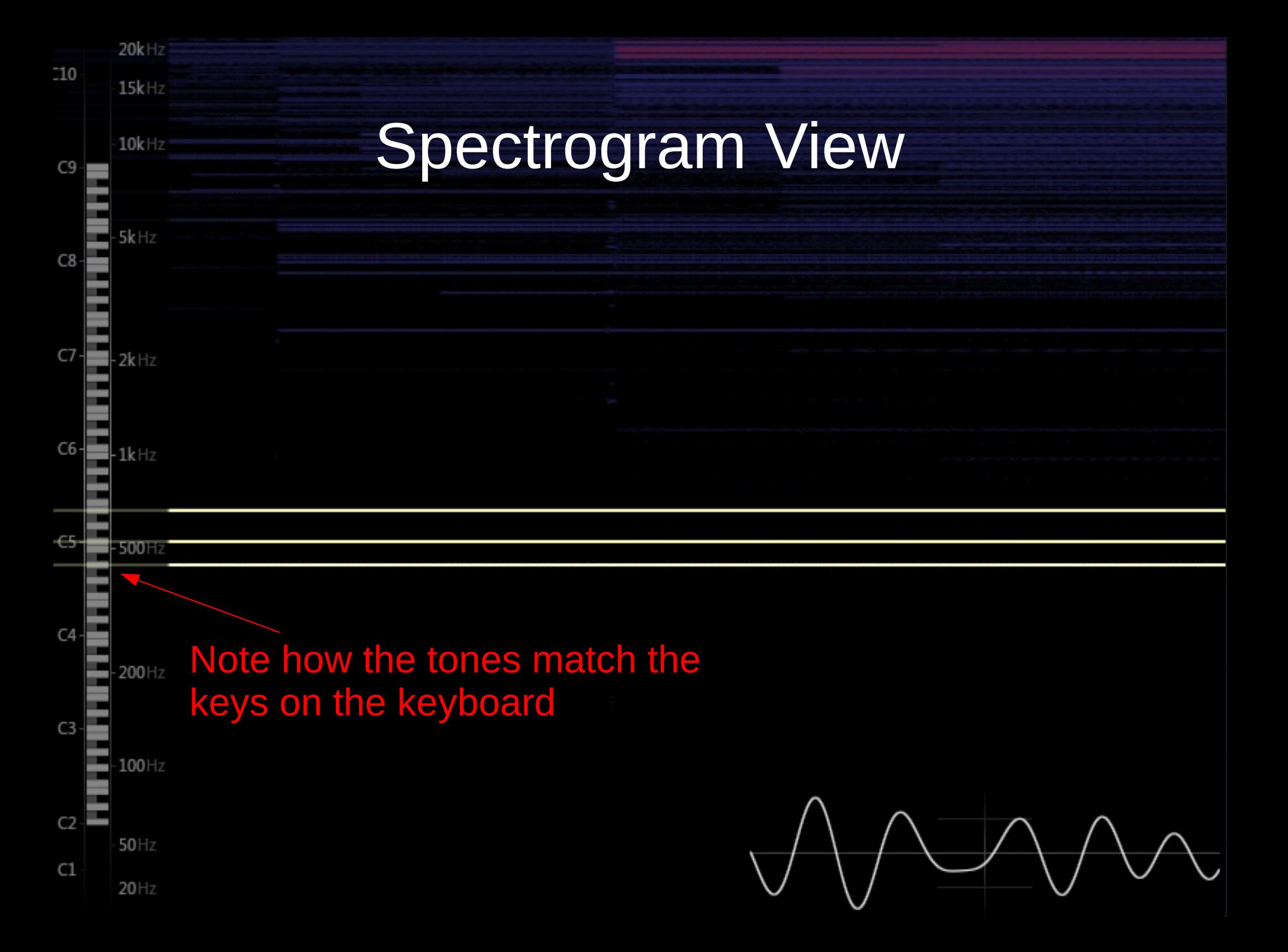

### A-minor chord in GLSL

The three semitone offsets from last slide

vec2 mainSound(float t) { float  $s =$  $sin(2.0*PT * pitch(0.0) * t)$  + sin(2.0\*PI \* pitch(3.0) \* t) + sin(2.0\*PI \* pitch(7.0) \* t);

}<br>}

return vec2(s \* 0.3); // lower volume

[Source code on ShaderToy](https://www.shadertoy.com/view/XsGSRc)

### Linear Envelopes

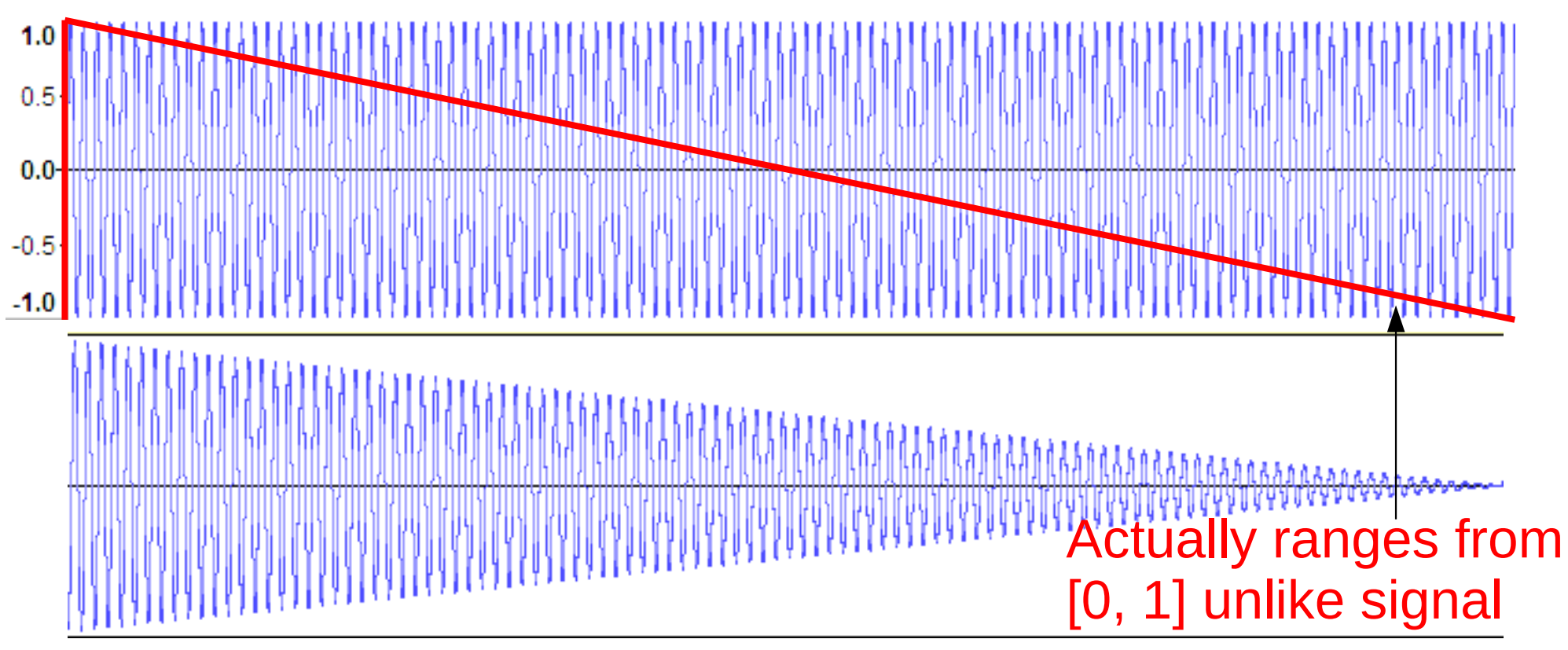

#### $max(0, 1 - t)$  \* signal

• To repeat once per second use fract:  $max(0, 1 - fract(t))$  \* signal

### Two Linear Envelopes

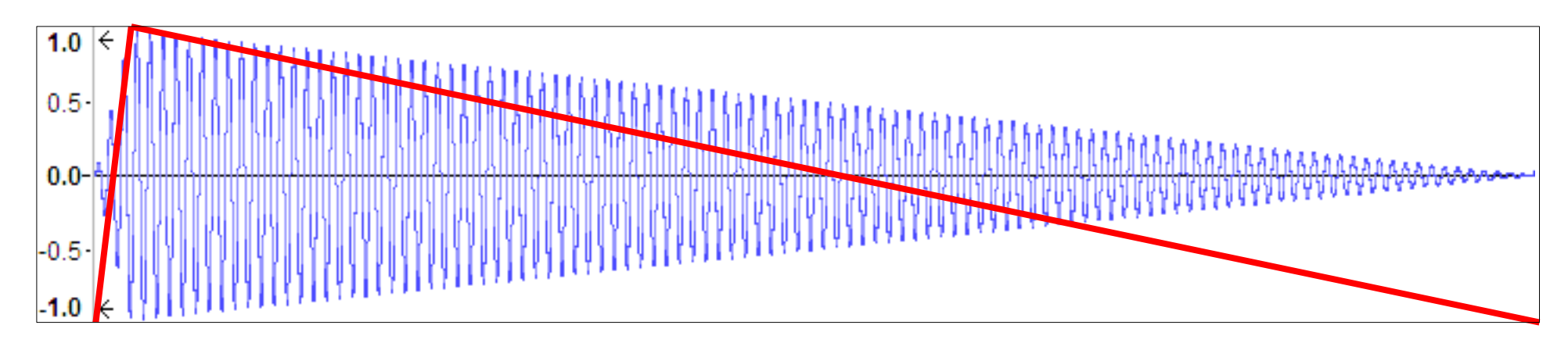

- Add some fade-in:  $min(1, t) * signal$
- Add a multiplier for faster rise:  $min(1, t * 40) * signal$

#### Envelopes Example

#### vec2 mainSound( float t ) { float  $f = \text{pitch}(0.0)$ ; // Play A4 note. float  $s = sin(2.0*PI * f * t)$ : // Decay (fade out) s  $* = max(0., 1.0 - fract(t));$  // Attack (fade in) s  $* = min(1.0, fract(t)*40.0);$ return vec2( s );

} Can be used to fade in/out individual notes, instrument tracks or whole song parts

### Additive Synthesis

Gentle Scoult

Boilly Del

- Fourier theorem: We can construct complex periodic functions by just summing sines.
- Classic examples:

[triangle](https://en.wikipedia.org/wiki/Triangle_wave), [sawtooth](https://en.wikipedia.org/wiki/Sawtooth_wave), [square](https://en.wikipedia.org/wiki/Square_wave#Examining_the_square_wave)

#### A Boring Saw Wave

```
float saw(float phase) {
    float s = 0.0;
    for (int k = 1; k \le 8; k++) {
        s += (sin(2.0*PI*float(k)*phase) / float(k)); }
    return (1.0/2.0) - (1.0/PI)*s - 0.5;}
vec2 mainSound(float t) {
    float s = saw(t*440.0) * 0.8;
     return vec2(s);
}
                                    Only eight partials here, 
                                    add more for a closer 
                                    approximation.
```
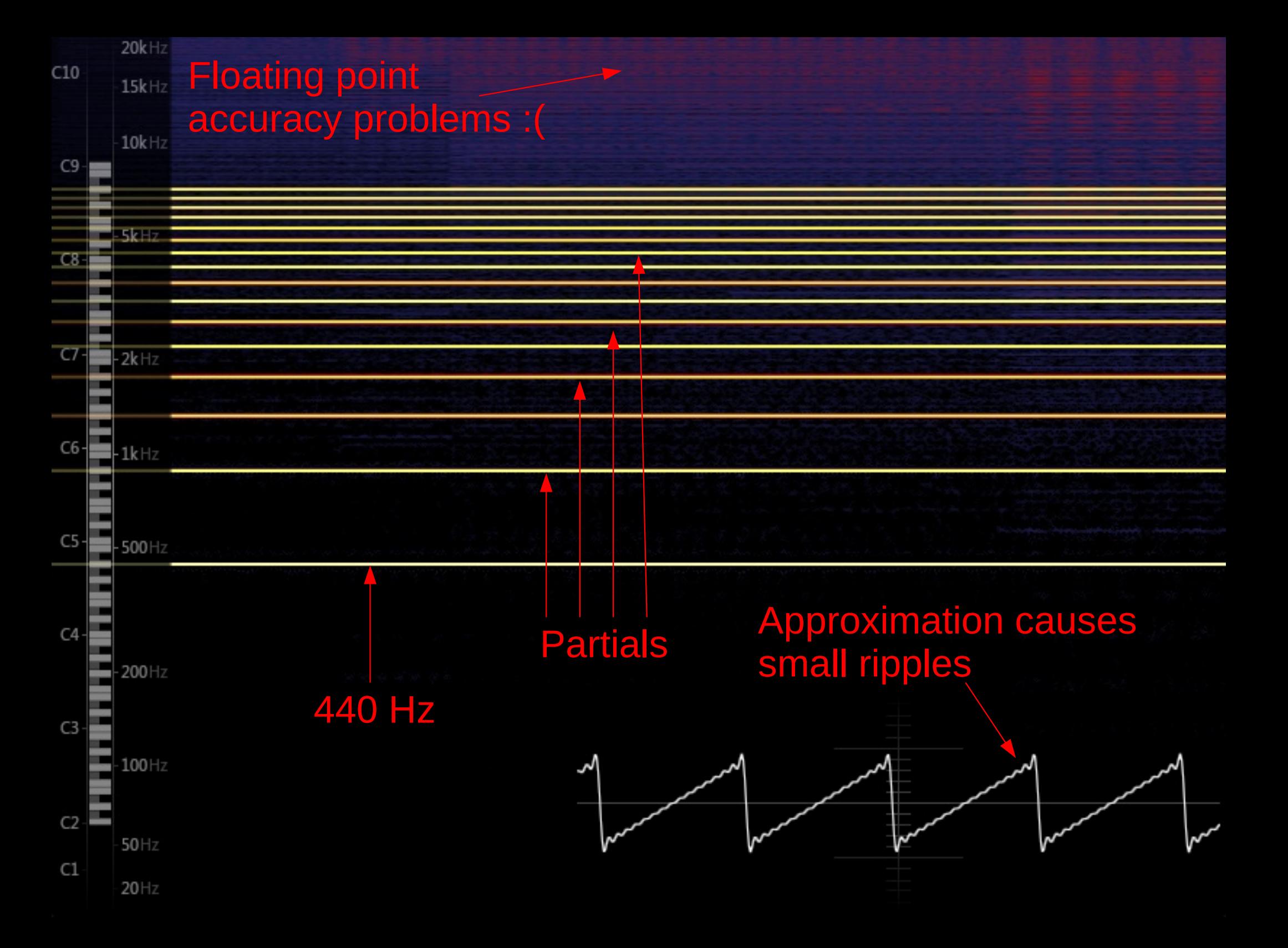

#### $20k$ Hz  $C10$  $15k$ Hz **HOW do we get a sound like this?**  $C9$  $5k$ Hz  $C8$  $2k$ Hz

 $-50$ Hz

 $C1$  $20$ Hz

 $C6$ 

 $\alpha$ 

 $C2$ 

#### Plan of Attack

- Play multiple detuned sawtooths in *unison*.
	- The slight frequency difference gives a warm oscillation effect.
- Just a few of them is enough though.

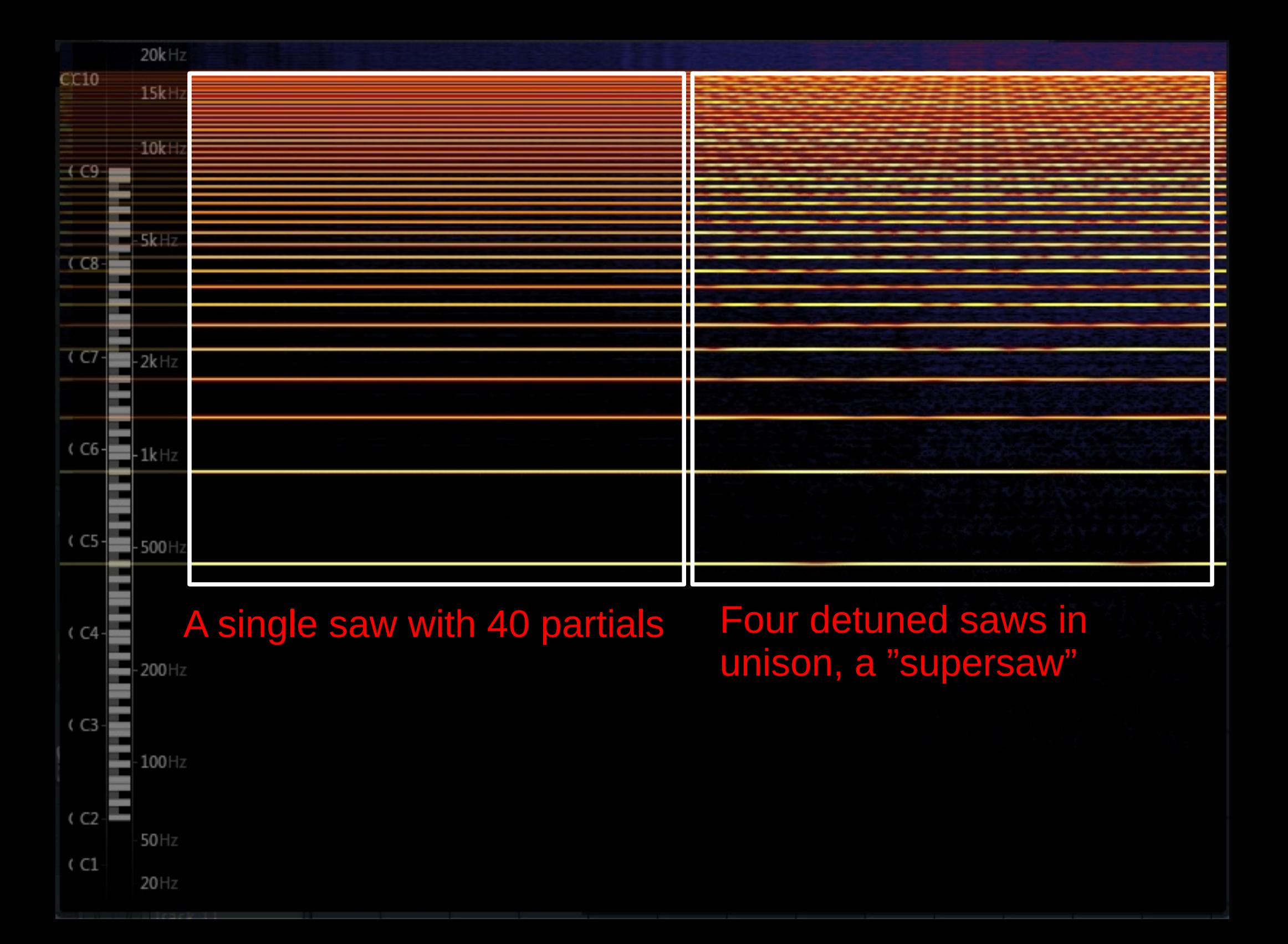

```
vec2 mainSound(float t) {
    float s = 0.0; float semitones[4];
    semitones[0] = 0.0; semitones[1] = 4.0;semitones[2] = 7.0; semitones[3] = 9.0;
    const int VOICES = 4;
    for (int i = 0 ; i < 4; i++) {
        float f = pitch(-24.0 + semitones[i]); const int UNISON = 4;
        for (int u = 0; u < UNISON; u_{++}) {
            float fu = float(u);
            float new f = f + fu * sin(fu);
             s += saw(t * new_f) * (1.0/fload(UNISON))*(1.0/fload(VOICES));
         }
     }
     return vec2(s);
}
```
[Source code on ShaderToy](https://www.shadertoy.com/view/4syXRc)

```
vec2 mainSound(float t) {
    float s = 0.0; float semitones[4];
```
}

 $semitones[0] = 0.0; semitones[1] = 4.0;$ semitones $[2] = 7.0$ ; semitones $[3] = 9.0$ ; Store four semitone offsets that make up a chord

```
const int VOICES = 4;
   for (int i = 0 ; i < 4; i++) {
       float f = pitch(-24.0 + semitones[i]);const int UNISON = 4;
       for (int u = 0; u < UNISON; u_{++}) {
           float fu = float(u);
           float new f = f + fu * sin(fu);
            s += saw(t * new_f) * (1.0/fload(UNISON))*(1.0/fload(VOICES));
 }
 }
    return vec2(s);
```
[Source code on ShaderToy](https://www.shadertoy.com/view/4syXRc)

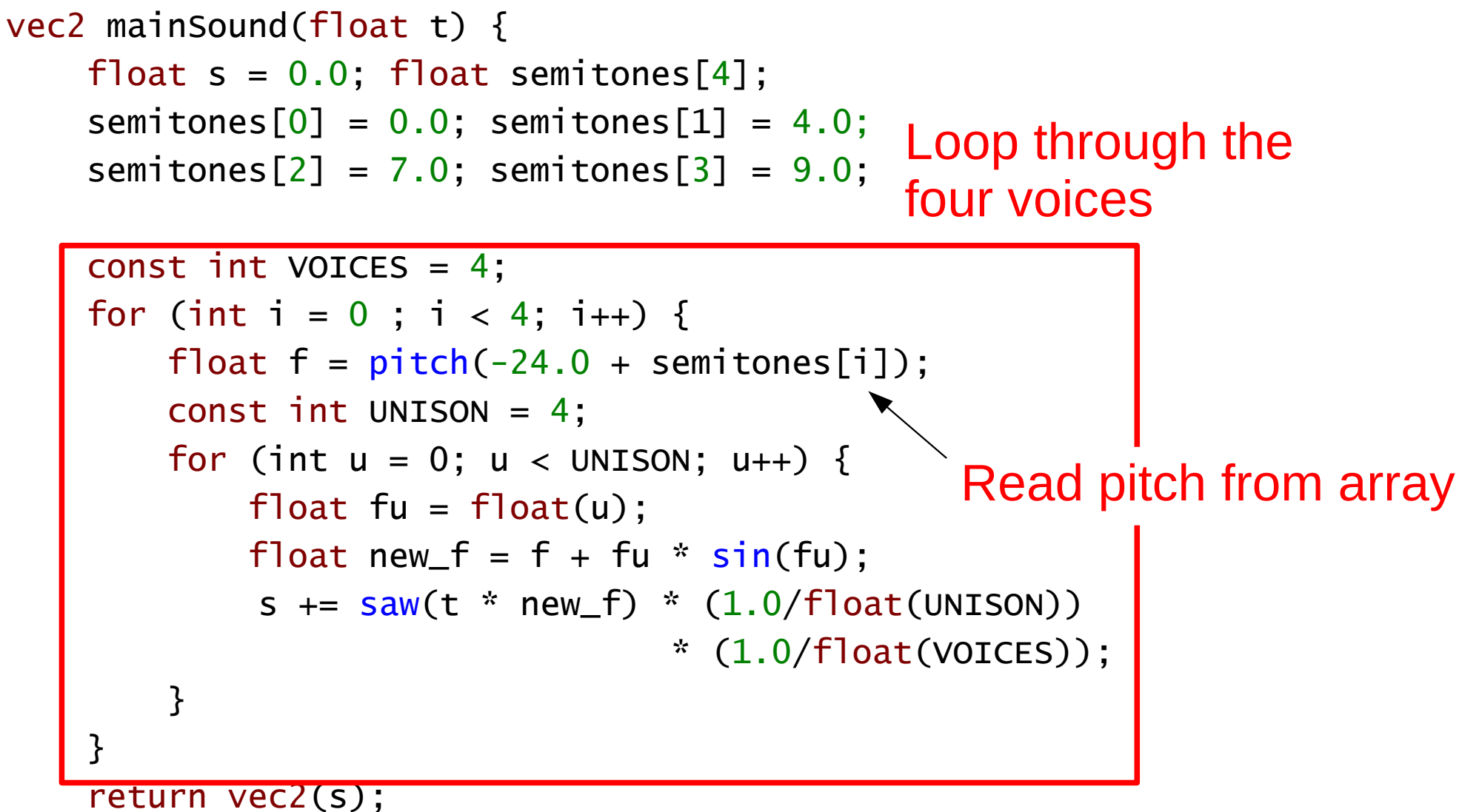

}

```
vec2 mainSound(float t) {
   float s = 0.0; float semitones[4];
   semitones[0] = 0.0; semitones[1] = 4.0;semitones[2] = 7.0; semitones[3] = 9.0;
   const int VOICES = 4;
   for (int i = 0 ; i < 4; i++) {
       float f = pitch(-24.0 + semitones[i]); const int UNISON = 4;
Process the unison voices
       for (int u = 0; u < UNISON; u_{++}) {
           float fu = float(u);
           float new f = f + (fu * sin(fu))s += saw(t * new_f) * (1.0/float(UNISON))
                                 (1.0/fload(VOICES));
 }
 }
    return vec2(s);
}
                      A hacky detune term
```
[Source code on ShaderToy](https://www.shadertoy.com/view/4syXRc)

```
vec2 mainSound(float t) {
    float s = 0.0; float semitones[4];
    semitones[0] = 0.0; semitones[1] = 4.0;semitones[2] = 7.0; semitones[3] = 9.0;
    const int VOICES = 4;
    for (int i = 0 ; i < 4; i++) {
        float f = pitch(-24.0 + semitones[i]);const int UNISON = 4;
        for (int u = 0; u < UNISON; u_{++}) {
            float fu = float(u);
            float new f = f + fu * \sin(fu);
             s += saw(t * new_f) \checkmark (1.0/float(UNISON))
                                    (1.0/fload(VOICES));
         }
 }
     return vec2(s);
}
                       Normalize so amplitudes add up to one, 
                       a bit hacky
```
[Source code on ShaderToy](https://www.shadertoy.com/view/4syXRc)

#### How does it sound?

#### $40 * 4 * 4 = 640$  sines per sample – On a modern GPU around 20000 should still be just fine for realtime generation.

● <https://www.shadertoy.com/view/4syXRc>

 $50$ Hz

 $20k$ Hz

 $15k$ Hz

 $10k$ Hz

 $C10$ 

 $\bigcap$ 

C6

C1

20Hz

### Practical Problems

- Floating point accuracy!
	- Once the timer gets big enough there just aren't enough bits left in the significand and we get noise.
	- Bearable for < 3 minutes of audio.
- Hard to compose an elaborate song with GLSL.
	- Easier to stick with repeating patterns.
- Destructive interference
	- Can't just stack a ton of unison voices, all you get is noise...

# Things to Add

- Many subjects I didn't cover:
	- reverbation & stereo audio
	- percussion
	- more elaborate waveforms
		- (sawtooth waves are kinda lame)
	- multiple passes to combat floating point errors
	- human voice synth with formants
	- perfect filters

#### Thanks!

# Any questions?

#### Bonus Slides

### A Boring Square Wave

```
float square(float phase) {
    float s = 0.0;
    for (int k=1; k<8; k++) {
        s += \sin(2.0 * P1 * (2.0 * float(k) - 1.0) * phase)/ (2.0 * float(k) - 1.0);
     }
     return (4.0 / PI) * s;
}
vec2 mainSound(float t) {
    float s = square(t*440.0) * 0.8;
     return vec2(s); 
}
```
## Pheromone Synth GLSL Source

- Pretty messy but it's built on the basic concepts shown here in this presentation.
- Requires desktop OpenGL, doesn't work with WebGL.
- Writes to a RGB8 framebuffer so packing is needed at output.
- [synth.glsl](http://paste.dy.fi/ZGH)